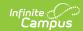

# Student Interchange - Student Layout (Colorado) [.2251 - .2319]

Last Modified on 08/21/2023 3:17 pm CD

You are viewing a previous version of this article. See Student Interchange - Student Layout (Colorado) for the most current information.

Report Logic | Report Editor | Generate the Report | Report Layout

Classic View: CO State Reporting > Data Pipeline > Student Interchange > Student Layout

**Search Terms**: Student Interchange

The Student Layout Report (also referred to as Student Demographics) captures and verifies attributes of the student while the student was enrolled in the district for the selected school year. One record per student reports for enrollments at any point during the selected school year.

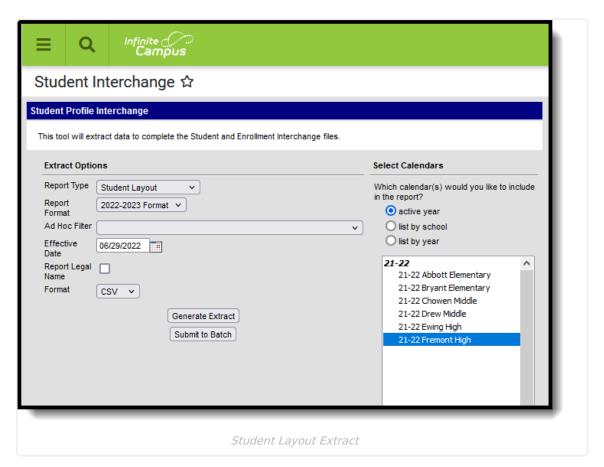

### **Report Logic**

Students are not included in this report when:

- · Enrollment records are marked as No Show
- Enrollment records are marked as State Exclude.

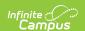

- Enrollment Grade Level has a Kindergarten Schedule mapped to 002: Infant.
- Grade levels are marked as State Exclude.
- Calendars in which the student is enrolled are marked as State Exclude.

Data reports from the most recent Primary enrollment as of the entered Effective Date. When a student has more than one primary enrollment, the latest start date is used. When the start dates are the same, the enrollment with the highest enrollment ID is used.

- When a student has no active primary enrollment, data reports from most recent enrollment.
- When the student has multiple active primary enrollments in the same school, data reports from the latest start date. When the start dates are the same, the enrollment with the highest enrollment ID is used.
- When the student has multiple active primary enrollments in different schools, a record reports for each primary enrollment in each school when schools are selected individually for reporting. When all schools or each school is selected at the same time, one record reports. Users need to decide what enrollment should report or select every school of enrollment for one record to generate.
- When the student's first enrollment start date is AFTER the effective date entered in the extract editor, the student does not report.

## **Report Editor**

| Field                   | Description                                                                                                    |  |
|-------------------------|----------------------------------------------------------------------------------------------------|--|
| Report<br>Type          | Selection determines the Student Interchange report that generates. Choose <b>Student Layout</b> .                                                                                                    |  |
| Report<br>Format        | Selection indicates which layout of the report generates.                                                                                                    |  |
|                         | When choosing a 2021-2022 calendar, choose the <b>2021-22 Format</b> . When choosing a 2022-2023 calendar, choose the <b>2022-2023 Format</b> .                                                                                                    |  |
| Ad hoc<br>Filter        | Select a saved ad hoc filter to only include those students in the filter in the report, assuming those students meet the reporting logic and business rules of this report.                                                                         |  |
| Effective<br>Date       | The entered date is auto-populated with the current date and is used to report eligibility status for FRAM and ESL programs, and to verify the student's enrollment start date is after the effective date, as detailed in the Report Logic section. |  |
| Report<br>Legal<br>Name | When marked, the student's name and gender report from the Protected Identity Information section on the student's Identities record.                                                                                                    |  |
| Format                  | The Student Layout report can be generated in either CSV or HTML formats.                                                                                                    |  |
| Calendar<br>Selection   | At least one calendar needs to be selected in order to generate the report.  Reports can be selected by Active Year, School or Year.                                                                                                    |  |

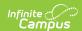

| Field                | Description                                                                                                    |
|----------------------|----------------------------------------------------------------------------------------------------|
| Report<br>Generation | The Student Layout extract can be generated immediately using the <b>Generate Report</b> button. Or, use the <b>Submit to Batch</b> button to select when the report is generated. See the Batch Queue article for more information on this functionality. |

# **Generate the Report**

- 1. Select the **Student Layout** option from the **Report Type** field.
- 2. Select the correct **Report Format**.
- 3. If desired, select students from an existing **Ad hoc Filter**.
- 4. Enter the desired **Effective Date**.
- 5. Mark the **Report Legal Name**, if desired.
- 6. Select the **Format** of the report.
- 7. Select the **Calendar(s)** from which to report information.
- 8. Click the **Generate Extract** button or use the **Submit to Batch** button. The report displays in the desired format.

| DistrictCode | SASID     | LASID   | FirstName | MiddleName | LastSurname | Gender | BirthDate | Stree      |
|--------------|-----------|---------|-----------|------------|-------------|--------|-----------|------------|
| 0140         | 123456789 | 1234567 | Anthony   | A          | Student     | 02     | 04021996  | 6084<br>Wy |
| 0140         | 234567890 | 2345678 | Belinda   | L          | Student     | 01     | 10301995  | 7172       |
| 0140         | 345678901 | 3456789 | Carter    | A          | Student     | 01     | 03201997  | 7220       |
| 0140         | 456789012 | 456789  | Diana     | T          | Student     | 02     | 05191995  | 7220       |
| 0140         | 567890123 | 567890  | Erik      | С          | Student     | 02     | 05041995  | 7746       |
| 0140         | 678901234 | 678901  | Fawn      | В          | Student     | 02     | 07221996  | 5692       |
| 0140         | 789012345 | 789012  | George    | M          | Student     | 01     | 01221998  | 7437       |
| 0140         | 890123456 | 890123  | Heather   | L          | Student     | 02     | 02051995  | 5435       |
| 0140         | 901234567 | 901234  | Ivan      | D          | Student     | 02     | 06261998  | 1590       |
| 0140         | 987654321 | 987654  | Jacklyn   | T          | Student     | 02     | 08261996  | 7447       |
| 0140         | 876543210 | 876543  | Kyle      | M          | Student     | 01     | 08201998  | 7447       |
| 0140         | 765432109 | 765432  | Luka      | L          | Student     | 01     | 12171997  | 1424       |
| 0140         | 654321098 | 654321  | Micah     | В          | Student     | 02     | 06191997  | 7747       |

Student Layout Report, HTML Format

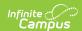

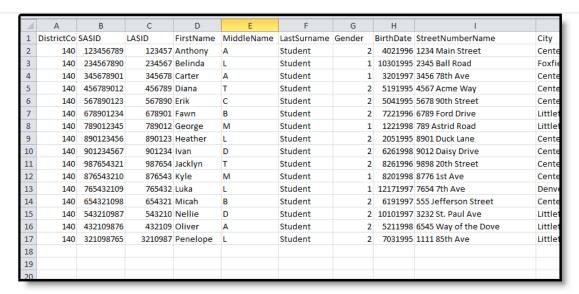

Student Layout Report, CSV Format

### **Report Layout**

| Data Element  | Description                                                                                       | Location                                                                                                    |
|---------------|---------------------------------------------------------------------------------------------------|----------------------------------------------------------------------------------------------------|
| District Code | The number assigned to a school district by the state department of education.  Numeric, 4 digits | System Administration > Resources > District Information > District Information > State District Number  District.number |
| SASID         | A unique number assigned to a student by the Department of Education.  Numeric, 10 digits         | Census > People > Demographics > Person Identifiers > Student State ID  Person.stateID                                   |
| LASID         | A unique number assigned to a student by the local school district.  Numeric, 10 digits           | Census > People > Demographics > Person Identifiers > Student Number  Person.studentNumber                               |

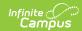

| Data Element | Description                                                                                                    | Location                                                                                                    |
|--------------|----------------------------------------------------------------------------------------------------|----------------------------------------------------------------------------------------------------|
| First Name   | Reports the student's first name.  When the Report Legal Name checkbox is marked, the student's First Name reports from the Legal First Name field.  Alphanumeric, 30 characters       | Census > People > Demographics > Person Information > First Name  Identity.first Name  Census > People > Identities > Protected Identity Information > Legal First Name  Identity.legalFirstName |
| Middle Name  | Reports the student's middle name. When there is no middle name, field reports NMN.  When the Report Legal Name checkbox is marked, the                                                | Census > People > Demographics > Person Information > Middle Name  Identity.middleName  Census > People > Identities >                                                                           |
|              | student's Middle Name reports from the Legal Middle Name field.  Alphanumeric, 30 characters                                                                                           | Protected Identity Information > Legal Middle Name  Identity.legalMiddleName                                                                                                    |
| Last Name    | Reports the student's last name.  When the Report Legal Name checkbox is marked, the student's Last Name reports                                                                       | Census > People > Demographics > Person Information > Last Name  Identity.last Name                                                                                                    |
|              | from the Legal Last Name field.  Alphanumeric, 30 characters                                                                                                    | Census > People > Identities > Protected Identity Information > Legal Last Name  Identity.legalLastName                                                                                          |
| Gender       | Reports the student's gender.  • 01 - Female  • 02 - Male  When the Report Legal Name checkbox is marked, the student's Gender reports from the Legal Gender field.  Numeric, 2 digits | Census > People > Demographics > Person Information > Gender  Identity.gender                                                                                                    |
|              |                                                                                                    | Census > People > Identities > Protected Identity Information > Legal Gender  Identity.legalGender                                                                                               |

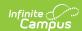

| Data Element                     | Description                                                                                                    | Location                                                                                                    |
|----------------------------------|----------------------------------------------------------------------------------------------------|----------------------------------------------------------------------------------------------------|
| Birth Date                       | Student's date of birth.  Date field, 8 characters (MMDDYYYY)                                                                                                    | Census > People > Demographics > Person Information > Birth Date or Census > People > Identities > Identities Editor > Birth Date  Identity.brithDate                                      |
| Hispanic Latino<br>Ethnicity     | Indicates the student is of Hispanic/Latino ethnicity. Reports 1 when the Hispanic checkbox is marked; otherwise, reports 0.  Numeric, 1 digit                                       | Census > People > Demographics > Race/Ethnicity > Hispanic/Latino or Census > People > Identities > Identities Editor > Hispanic/Latino  Identity.hispanicEthnicity                        |
| American Indian<br>Alaska Native | Indicates the student is of American Indian or Alaska Native ethnicity. Reports 1 when the American Indian checkbox is marked; otherwise, reports 0.  Numeric, 1 digit               | Census > People > Demographics > Race/Ethnicity > American Indian or Alaska Native or Census > People > Identities > Identities Editor > American Indian Alaska Native  RaceEthnicity.code |
| Asian                            | Indicates the student is of Asian ethnicity. Reports 1 when the Asian checkbox is marked; otherwise, reports 0.  Numeric, 1 digit                                                    | Census > People > Demographics > Race/Ethnicity > Asian or Census > People > Identities > Identities Editor > Asian  RaceEthnicity.code                                                    |
| Black or African<br>American     | Indicates the student is Black or<br>African American ethnicity.<br>Reports 1 when the Black or<br>African American checkbox is<br>marked; otherwise, reports 0.<br>Numeric, 1 digit | Census > People > Demographics > Race/Ethnicity > Black or African American or Census > People > Identities > Identities Editor > Black or African American  RaceEthnicity.code            |

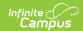

| Data Element                                    | Description                                                                                                    | Location                                                                                                    |
|-------------------------------------------------|----------------------------------------------------------------------------------------------------|----------------------------------------------------------------------------------------------------|
| White                                           | Indicates the student is White. Reports 1 when the White checkbox is marked; otherwise, reports 0.  Numeric, 1 digit                                     | Census > People > Demographics > Race/Ethnicity > White or Census > People > Identities > Identities Editor > White  RaceEthnicity.code                                                                         |
| Native Hawaiian<br>or Other Pacific<br>Islander | Indicates the student is White. Reports 1 when the Native Hawaiian or Other Pacific Islander checkbox is marked; otherwise, reports 0.  Numeric, 1 digit | Census > People > Demographics > Race/Ethnicity > Native Hawaiian or Other Pacific Islander or Census > People > Identities > Identities Editor > Native Hawaiian or Other Pacific Islander  RaceEthnicity.code |

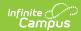

| Data Element                    | Description                                                                                                    | Location                                                                                                    |
|---------------------------------|----------------------------------------------------------------------------------------------------|----------------------------------------------------------------------------------------------------|
| School Food Service Eligibility | Reports the status of the student receiving free or reduced meals.  Reports 01: Free when:  The Effective of the report falls within a FRAM Eligibility Record that has an Eligibility Status of Free; OR  The Migrant checkbox is marked for the student; AND  The active Homeless Record has a Status of 3 or 4.  Reports 02: Reduced when the Effective Date of the report falls within a FRAM Eligibility record that has an Eligibility Status of Reduced.  Reports 00: Not Eligible when the Effective Date of the report falls within a FRAM Eligibility record that has an Eligibility record that has an Eligibility Status of Paid or Non-reimbursalbe.  When the Effective Date falls within the first 30 days of the school year AND the student does not have a FRAM Eligibility Record within the current school year, the most recent FRAM Eligibility record is used to determine the Eligibility Status.  Numeric, 2 digits | Student Information > General > Enrollment > State Reporting > Migrant  Enrollment.migrant  Student Information > Program Participation > Homeless > Homeless  Homeless.homelessServed  FRAM > Eligibility > Eligibility Detail > School Year, Start Date, End Date, Eligibility  FRAM.framEligibility  FRAM.framEligibility |
| Section 504<br>Handicapped      | Reports the student's Section 504 status.  Reports 1 when the student has an active Section 504 record on the entered effective date; otherwise, reports 0.  Numeric, 1 digit                                                                                                    | Student Information > Program Participation > Section 504  Section504.section504ID                                                                                                    |

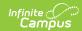

| Data Element            | Description                                                                                                    | Location                                                                                                    |
|-------------------------|----------------------------------------------------------------------------------------------------|----------------------------------------------------------------------------------------------------|
| Immigrant               | Reports the student's Immigrant status. Reports 1 when the Immigrant checkbox is marked; otherwise, reports 0.  Numeric, 1 digit                                                                                                    | Student Information > General > Enrollments > State Reporting Fields > Immigrant Enrollment.immigrant                                                                                                    |
| Languages               | Reports the student's Home Primary Language. When no language is selected, reports 'eng'.  Alphabetic, 3 characters                                                                                                    | Census > People > Identities > Home Primary Language  Identity.homePrimaryLanguage                                                                                                    |
| Disabilities<br>Primary | Reports the student's primary disability.  When the student has a value in the Disability Type field AND any date during the school year that falls within the Special Education Start Date and End Date, the Disability Type value reports.  When there is no Disability Type, the IEP is used to report the Primary Disability. When the student has an active and locked IEP at any time during the school year, the Primary Disability reports from the After Meeting Status field on the Enrollment Status editor on the IEP.  When there is no IEP, a value does not report. | Student Information > General > Enrollments > Special Ed Fields > Disability Type  Enrollment.disability  Student Information > General > Enrollments > Special Ed Fields > Special Ed Start Date, Special Ed Exit Date  Student Information > Special Ed > General > Documents > Enrollment Status > After Meeting Status  Plan.disability |
|                         | Otherwise, a value of 00 reports.  Numeric, 2 digits                                                                                                    |                                                                                                    |

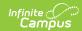

| Data Element                         | Description                                                                                                    | Location                                                                                                    |
|--------------------------------------|----------------------------------------------------------------------------------------------------|----------------------------------------------------------------------------------------------------|
| Attends District Funded HSED Program | Reports the student's participation in a GED program. Reports 1 when the GED checkbox is marked; otherwise, reports 0.  Numeric, 1 digit                                                                                                    | Student Information > General > Enrollments > State Reporting Fields > GED Instruction  Enrollment.ged Instruction                    |
| Homeless                             | Reports whether the student has an active Homeless record on the entered Effective Date.  The value selected on the Homeless record reports; when no selected value, reports 0.  Numeric, 1 digit                                                                                                   | Student Information > General > Program Participation > Homeless  Homeless.homelessServed                                             |
| Cause of Housing<br>Crisis           | Reports the value selected in the Cause of Housing Crisis field from the student's Homeless record when the Homeless record is active on the entered Effective Date.  The value selected on the Homeless record reports. When there is no selected value, reports 00.  Numeric, 2 digits            | Student Information > General > Program Participation > Homeless > Cause of Housing Crisis  Homeless.causeOf HousingCrisis            |
| Additional Cause of Housing Crisis   | Reports the value selected in the Additional Cause of Housing Crisis field from the student's Homeless record when the Homeless record is active on the entered Effective Date.  The value selected on the Homeless record reports. When there is no selected value, reports 00.  Numeric, 2 digits | Student Information > General > Program Participation > Homeless > Additional Cause of Housing Crisis  Homeless.causeOfHousingCrisis2 |

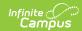

| Data Element                      | Description                                                                                                    | Location                                                                                                    |
|-----------------------------------|----------------------------------------------------------------------------------------------------|----------------------------------------------------------------------------------------------------|
| Primary<br>Nighttime<br>Residence | Reports the value selected in the Primary Nighttime Residence field from the student's Homeless record when the Homeless record is active on the entered Effective Date.  The value selected on the Homeless record reports. When there is no selected value, reports 00.  Numeric, 2 digits                                                                                                    | Student Information > General > Program Participation > Homeless > Primary Nighttime Residence  Homeless.primaryNightTimeResidence |
| Language Proficiency              | Reports the student's most recent EL status as noted on the EL Services Record where the End Date is greater than or equal to the Effective Date on the Extract editor.  Reports 1 when EL Services is ESLNEP or BLINEP.  Reports 2 when EL Services is ESLLEP or BLILEP.  Reports 4 when the student does not have a current or historical EL Services Record with any state defined code AND a Home Primary Language that is NOT English. Service Records that start after the entered effective date are not included.  When the student has an active EL record with an End Date that is null or equal to or after the Effective Date, the following values reports:  • Reports 5 when EL Services is BLIFEP or ESLFEP and the EL Program Status is Exited EL and the Report Effective Date is greater than or | Student Information > General > English Learners (EL) > EL Services > Service Type  LEP.lepServices                                |

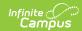

| Data Element | Description Monitoring Date.                                                                                                    | Location |
|--------------|----------------------------------------------------------------------------------------------------|----------|
|              | <ul> <li>Reports 6 when EL Services is FEPM1 OR EL Services is BLIFEP or ESLFEP and the EL Program Status is Exited EL and the Effective Date is between the Program Exit Date and the First Year Monitoring Date or equal to the Program Exit Date.</li> <li>Reports 7 when EL Services is FEPM2 OR EL Services is FEPM2 OR EL Services is BLIFEP or ESLFEP and the EL Program Status is Exited EL and the Effective Date is between the First Year Monitoring Date and the Second Year Monitoring Date or equal to the First Year Monitoring Date.</li> <li>Reports 8 when EL Services is FEPE1 OR EL Services is FEPE1 OR EL Services is BLIFEP or ESLFEP and the EL Program Status is Exited EL and the Effective Date is between the Second Year Monitoring Date or equal to the Second Year Monitoring Date or equal to the Second Year Monitoring Date.</li> <li>Reports 9 when EL Services is FEPE2 OR EL Services is FEPE2 OR EL Services is FEPE2 OR EL Services is BLIFEP or ESLFEP and the EL Program Status is Exited EL and the Effective Date is between the Third Year Monitoring Date or equal to the Effective Date is between the Third Year Monitoring Date or equal to the Third Year Monitoring Date or equal to the Third Year Monitoring Date or equal to the Third Year Monitoring Date or equal to the Third Year Monitoring Date.</li> <li>Otherwise, reports 0.</li> <li>District defined services also report when those services are mapped to eligible State Service Type Codes.</li> <li>Numeric, 1 digit</li> </ul> |          |

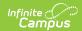

| Data Element                            | Description                                                                                                    | Location .                                                                                               |
|-----------------------------------------|----------------------------------------------------------------------------------------------------|----------------------------------------------------------------------------------------------------|
| Data Element<br>Language                | Reports the value assigned to                                                                                          | Student Information > Program                                                                            |
| Instruction<br>Program                  | the student in the EL Services field for English Learners.                                                             | Participation > English Learners > EL<br>Services                                                        |
|                                         | When no value is entered, reports a value of 00.                                                                       | lep.services                                                                                             |
|                                         | Numeric, 2 digits                                                                                                    |                                                                                                    |
| Special Education<br>Transition         | Indicates the student's placement in special education transition services. Options are:  • 1 (Year 1)                 | Student Information > General > Enrollments > State Reporting Fields > Transition                        |
|                                         | <ul><li>2 (Year 2)</li><li>3 (Year 3)</li><li>4 (Year 4)</li></ul>                                                     | Enrollment.transition                                                                                    |
|                                         | Numeric, 1 digit                                                                                                    |                                                                                                    |
| CSAP Alternate Assessment Participation | Indicates whether the student participates in the Colorado Alternative Assessment Program.                             | Student Information > General > Enrollments > State Reporting Fields > CoAlt Participant                 |
|                                         | Reports a value of 1 when oAlt Participant checkbox is marked; otherwise, reports 0.                                   | Enrollment.colAltParticipant                                                                             |
|                                         | Numeric, 1 digit                                                                                                    |                                                                                                    |
| Post Secondary<br>Program<br>Enrollment | Reports the code in which Post<br>Secondary Program the student<br>is enrolled on October 1st.                         | Student Information > General > Enrollments > State Reporting Fields > Post Secondary Program Enrollment |
|                                         | Numeric, 2 digits                                                                                                    | Enrollment.pseo                                                                                          |
| Military<br>Connected                   | Reports a value of 1 when the student has a parent with a status of Active Duty: Deployed or Active Duty: Not Deployed | Census > People > Military Connected > Status  ImpactAidEmployment.militaryStatus                        |
|                                         | when the report effective date is after the Military Connection start date.                                            |                                                                                                    |
|                                         | Numeric, 1 digit                                                                                                    |                                                                                                    |

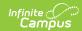

| Data Element      | Description                                                                                                    | Location                                                                               |
|-------------------|----------------------------------------------------------------------------------------------------|----------------------------------------------------------------------------------------|
| Military Enlisted | Reports a value of 1 when the student's age at the time of reporting is 17 or older AND the Post Grad Plans field reports a value of MS: Active Military Service. | Student Information > General > Graduation > Post Grad Plans  Graduation.postGradPlans |
|                   | Otherwise, reports a value of 0.                                                                                                    |                                                                                        |
|                   | Numeric, 1 digit.                                                                                                    |                                                                                        |